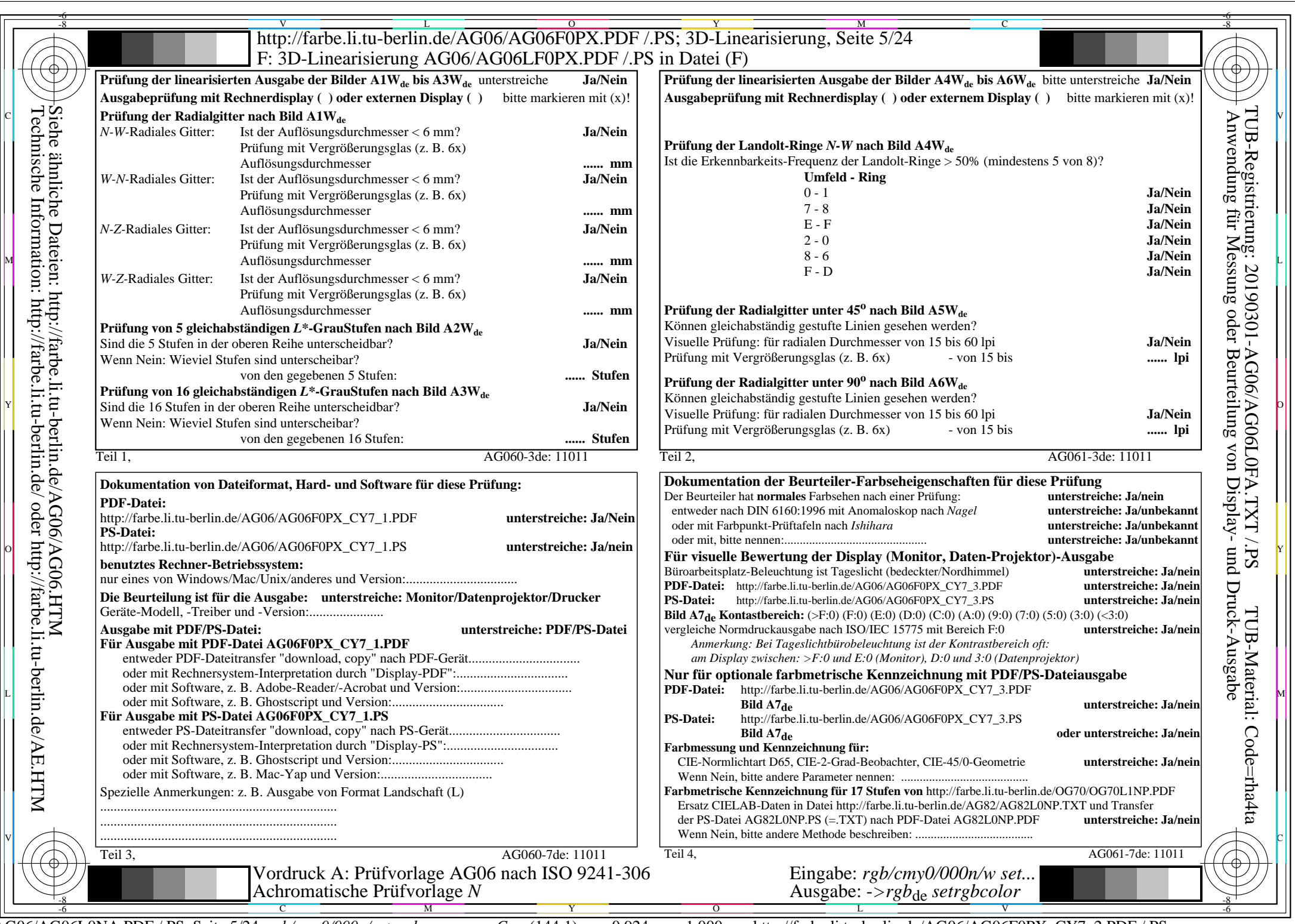

AG06/AG06L0NA.PDF /.PS, Seite 5/24, *rgb/cmy0/000n/w*-*>rgb*de *C*Y7 (144:1): *g*P=0,924; *g*N=1,000 http://farbe.li.tu-berlin.de/AG06/AG06F0PX\_CY7\_2.PDF /.PS